# Package 'BitSeq'

April 9, 2015

Type Package Depends Rsamtools, zlibbioc Imports S4Vectors, IRanges LinkingTo Rsamtools, zlibbioc Suggests edgeR, DESeq, BiocStyle Title Transcript expression inference and differential expression analysis for RNA-seq data Version 1.10.0 Date 2014-10-03 Author Peter Glaus, Antti Honkela and Magnus Rattray Maintainer Antti Honkela <antti.honkela@hiit.fi>, Panagiotis Papastamoulis <panagiotis.papastamoulis@manchester.ac.uk> Description The BitSeq package is targeted for transcript expression analysis and differential expression analysis of RNA-seq data in two stage process. In the first stage it uses Bayesian inference methodology to infer expression of individual transcripts from individual RNA-seq experiments. The second stage of BitSeq embraces the differential expression analysis of transcript expression. Providing expression estimates from replicates of multiple conditions, Log-Normal model of the estimates is used for inferring the condition mean transcript expression and ranking the transcripts based on the likelihood of differential expression. License Artistic-2.0 + file LICENSE biocViews GeneExpression, DifferentialExpression, Sequencing, RNASeq, Bayesian, AlternativeSplicing, DifferentialSplicing,

Transcription

# R topics documented:

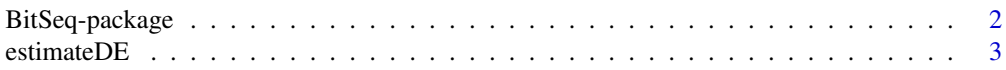

# <span id="page-1-0"></span>2 BitSeq-package

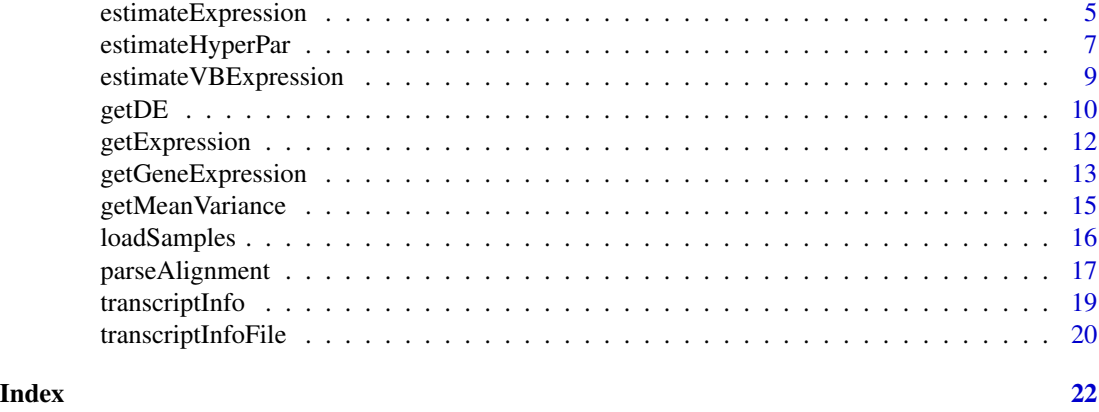

BitSeq-package *Bayesian Inference of Transcripts from Sequencing data*

#### Description

The BitSeq package is targeted for transcript expression analysis and differential expression analysis of RNA-seq data in two stage process.

In the first stage it uses Bayesian inference methodology to infer expression of individual transcripts from individual RNA-seq experiments.

The second stage of BitSeq embraces the differential expression analysis of transcript expression. Providing expression estimates from replicates of multiple conditions, Log-Normal model of the estimates is used for inferring the condition mean transcript expression and ranking the transcripts based on the likelihood of differential expression.

# Author(s)

Peter Glaus, Antti Honkela and Magnus Rattray Maintainer: Peter Glaus <glaus@cs.man.ac.uk>

# References

Glaus, P., Honkela, A. and Rattray, M. (2012). Identifying differentially expressed transcripts from RNA-seq data with biological variation. Bioinformatics, 28(13), 1721-1728.

#### Examples

```
## Not run:
## basic use
res1 <- getExpression("data-c0b0.sam","ensSelect1.fasta")
res2 <- getExpression("data-c0b1.sam","ensSelect1.fasta")
res3 <- getExpression("data-c1b0.sam","ensSelect1.fasta")
res4 <- getExpression("data-c1b1.sam","ensSelect1.fasta")
deRes <- getDE( list(c(res1$fn, res2$fn),
                     c(res3$fn, res4$fn)) )
```
#### <span id="page-2-0"></span>estimateDE 3

```
## top 10 differentially expressed
head(deRes$pplr[ order(abs(0.5-deRes$pplr$pplr), decreasing=TRUE ), ], 10)
## advanced use, keeping the intermediate files
parseAlignment( "data-c0b0.sam",
  outFile = "data-c0b0.prob",
  trSeqFile = "ensSelect1.fasta",
  trInfoFile = "data.tr",
  uniform = TRUE,
  verbose = TRUE )
estimateExpression( "data-c0b0.prob",
  outFile = "data-c0b0",
  outputType = "RPKM",
  trInfoFile = "data.tr",
  MCMC_burnIn = 200,
  MCMC_samplesN = 200,
  MCMC_samplesSave = 100,
  MCMC_scaleReduction = 1.1,
  MCMC_chainsN = 2 )
cond1Files = c("data-c0b0.rpkm","data-c0b1.rpkm")
cond2Files = c("data-c1b1.rpkm","data-c1b1.rpkm")
allConditions = list(cond1Files, cond2Files)
getMeanVariance( allConditions,
  outFile = "data.means",
  log = TRUE)
estimateHyperPar( allConditions,
  outFile = "data.par",
  meanFile = "data.means",
  verbose = TRUE )
estimateDE( allConditions,
  outFile = "data",
  parFile = "data.par" )
## End(Not run)
```
<span id="page-2-1"></span>estimateDE *Estimate condition mean expression and calculate Probability of Positive Log Ratio(PPLR)*

# Description

Estimate condition mean expression for both experimental conditions using the expression estimates obtained by [estimateExpression](#page-4-1)

#### Usage

```
estimateDE(conditions, outFile, parFile,
     lambda0=NULL, samples=NULL, confidencePerc=NULL,
     verbose=NULL, norm=NULL, seed=NULL, pretend=FALSE )
```
#### Arguments

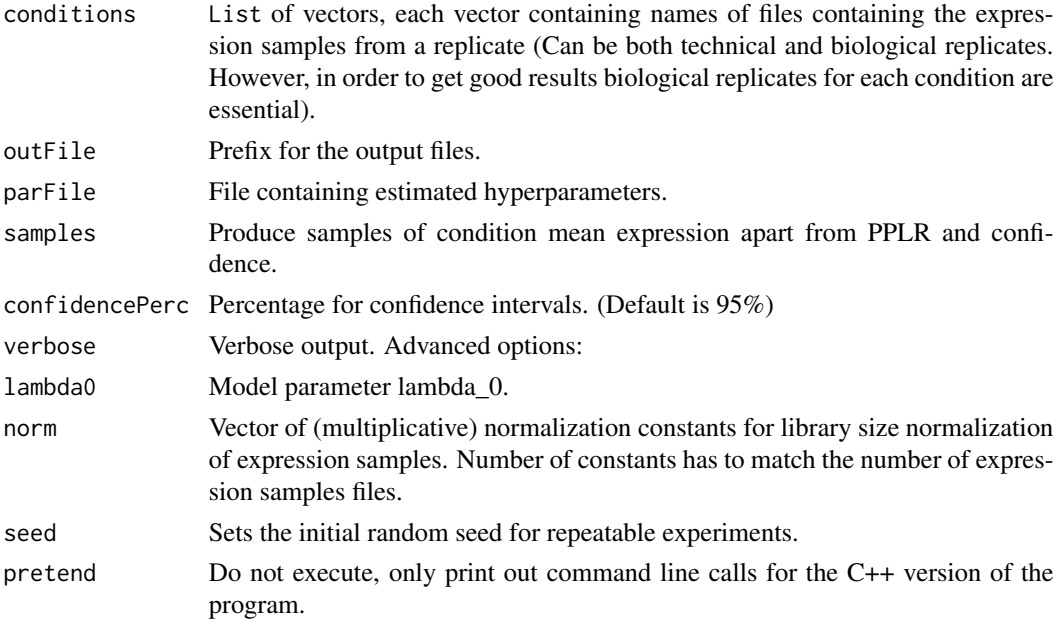

# Details

This function takes as an input expression samples from biological replicates of two or more conditions and hyperparameters over precision distribution inferred by [estimateHyperPar](#page-6-1). It uses pseudo-vectors of expression samples from all replicates to infer condition mean expression for each condition.

The condition mean expression samples are used for computation of the Probability of Positive Log Ratio (PPLR) as well as  $log_2$  fold change of expression with confidence intervals and average condition mean expression for each transcript. Optionally the function can produce also the samples of condition mean expression for each condition.

For more than one conditions, the comparison is done pairwise between all conditions  $\overline{CP}$  =  $C*(C-1)$  $\frac{C-1}{2}$  pairs), reporting: CPxPPLR CPx(log2FC ciLow ciHigh) CxMeanExpr.

#### Value

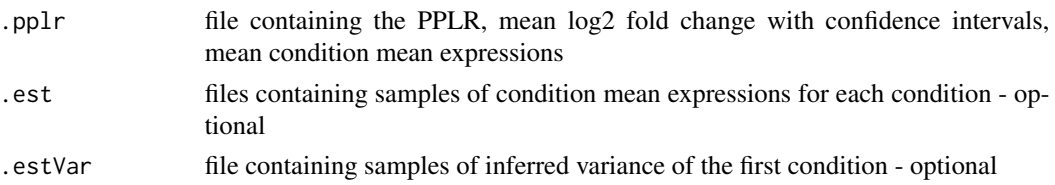

# <span id="page-4-0"></span>estimateExpression 5

#### Author(s)

Peter Glaus

#### See Also

[estimateExpression](#page-4-1), [estimateHyperPar](#page-6-1)

#### Examples

```
## Not run:
cond1Files = c("data-c0b0.rpkm","data-c0b1.rpkm")
cond2Files = c("data-c1b0.rpkm","data-c1b1.rpkm")
estimateDE(conditions=list(cond1Files, cond2Files), outFile="data.pplr",
     parFile="data.par", norm=c(1.0, 0.999, 1.0017, 0.9998))
```
## End(Not run)

<span id="page-4-1"></span>estimateExpression *Estimate expression of transcripts*

# Description

Estimates the expression of transcripts using Markov chain Monte Carlo Algorithm

#### Usage

```
estimateExpression(probFile, outFile, parFile=NULL, outputType=NULL, gibbs=NULL,
     trInfoFile=NULL, thetaActFile=NULL, MCMC_burnIn=NULL, MCMC_samplesN=NULL,
     MCMC_samplesSave=NULL, MCMC_chainsN=NULL, MCMC_dirAlpha=NULL, seed=NULL,
     verbose=NULL, procN=NULL, pretend=FALSE)
estimateExpressionLegacy(probFile, outFile, parFile=NULL, outputType=NULL,
     gibbs=NULL, trInfoFile=NULL, thetaActFile=NULL, MCMC_burnIn=NULL,
     MCMC_samplesN=NULL, MCMC_samplesSave=NULL, MCMC_samplesNmax=NULL,
     MCMC_chainsN=NULL, MCMC_scaleReduction=NULL, MCMC_dirAlpha=NULL,
     seed=NULL, verbose=NULL, pretend=FALSE)
```
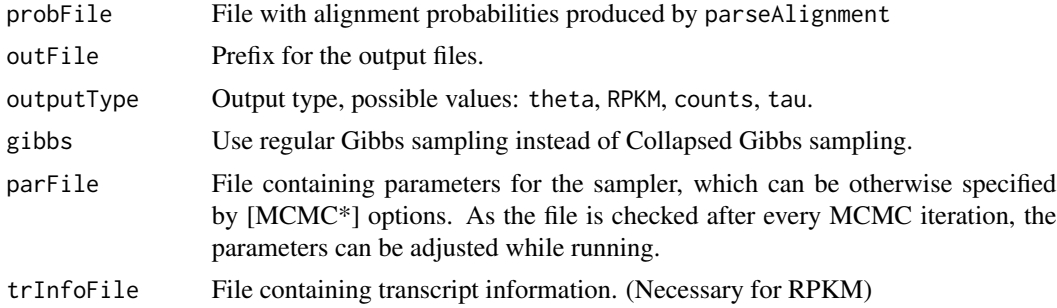

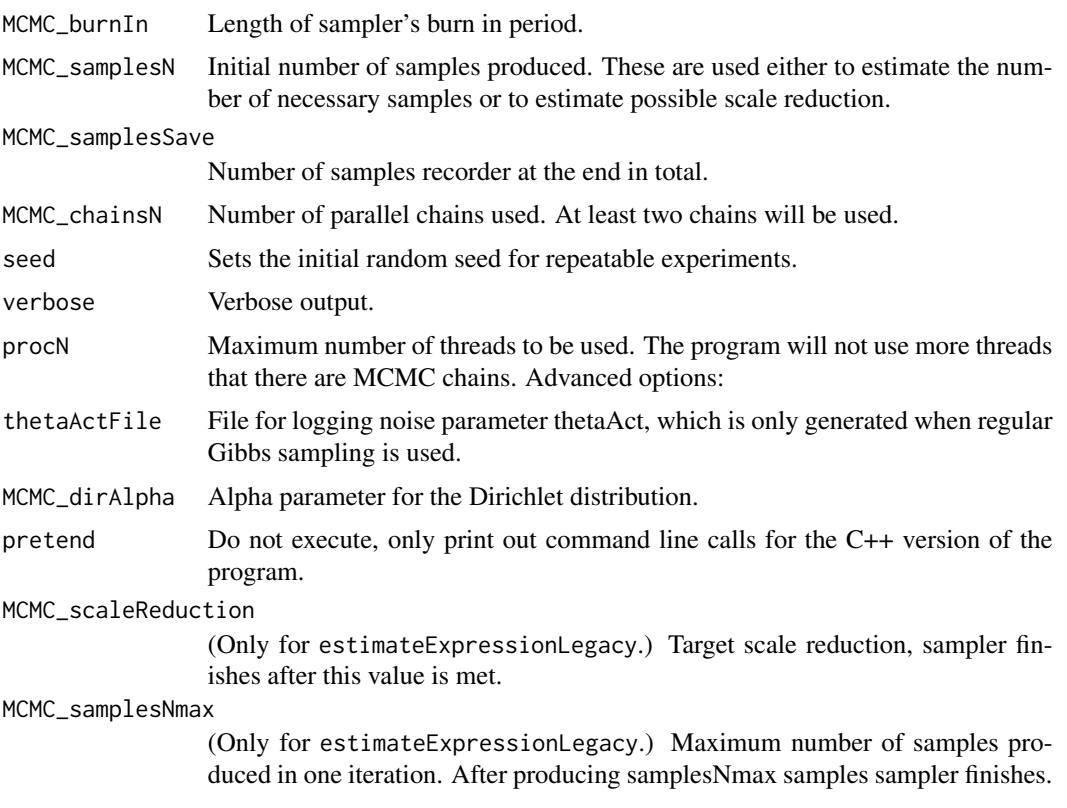

This function runs Collapse Gibbs algorithm to sample the MCMC samples of transcript expression. The input is the .prob file containing alignment probabilities which were produced by [parseAlignment](#page-16-1). Other optional input is the transcript information file specified by trInfoFile and again produced by parseAlignment.

The estimateExpression function first runs burn-in phase and initial iterations to estimate the properties of the MCMC sampling. The initial samples are used to estimate the number of samples necessary for generating MCMC\_samplesSave effective samples in the second, final, stage.

The estimateExpressionLegacy uses less efficient convergence checking via "scale reduction" estimation. After an iteration of generating MCMC\_samplesN samples, it estimates possible scale reduction of the marginal posterior variance. While the possible scale reduction is high, it doubles the MCMC\_samplesN and starts new iteration. This process is repeated until desired value of MCMC\_scaleReduction is met, or MCMC\_samplesNmax samples are generated.

The sampling algorithm can be configured via parameters file par $F$ ile or by using the MCMC $\star$  options. The advantage of using the file (at least an existing blank text document) is that by changing the configuration values while running, the new values do get updated after every iteration.

#### Value

. the tame and file containing average relative expression of transcripts  $\theta$ 

Either one of sample files based on output type selected:

# <span id="page-6-0"></span>estimateHyperPar 7

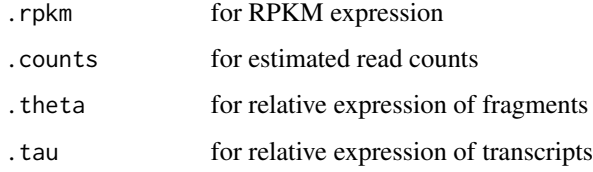

#### Author(s)

Peter Glaus

#### See Also

[parseAlignment](#page-16-1)

#### Examples

```
## Not run:
estimateExpression( probFile="data.prob", outFile="data", outputType="RPKM",
     trInfoFile="data.tr", seed=47, verbose=TRUE)
estimateExpression( probFile="data-c0b0.prob", outFile="data-c0b0", outputType="RPKM",
      trInfoFile="data.tr", MCMC_burnIn=200, MCMC_samplesN=200, MCMC_samplesSave=100,
     MCMC_chainsN=2 , MCMC_dirAlpha=NULL )
estimateExpression( probFile="data.prob", outFile="data-G", gibbs=TRUE,
     parFile="parameters1.txt", outputType="counts", trInfoFile="data.tr")
estimateExpressionLegacy( probFile="data-c0b0.prob", outFile="data-c0b0", outputType="RPKM",
      trInfoFile="data.tr", MCMC_burnIn=200, MCMC_samplesN=200, MCMC_samplesSave=100,
   MCMC_samplesNmax=10000, MCMC_scaleReduction=1.2, MCMC_chainsN=2 , MCMC_dirAlpha=NULL )
```
## End(Not run)

<span id="page-6-1"></span>estimateHyperPar *Estimate hyperparameters for DE model using expression samples and joint mean expression*

#### **Description**

Estimate hyperparameters for the Differential Expression model using expression samples and produced smoothed values of the hyperparameters depending on joint mean expression.

#### Usage

```
estimateHyperPar( outFile, conditions=NULL, paramsInFile=NULL,
     meanFile=NULL, force=TRUE, exThreshold=NULL, lambda0=NULL,
     paramsAllFile=NULL, smoothOnly=NULL, lowess_f=NULL, lowess_steps=NULL,
     verbose=NULL, veryVerbose=NULL, norm=NULL, seed=NULL, pretend=FALSE )
```
# Arguments

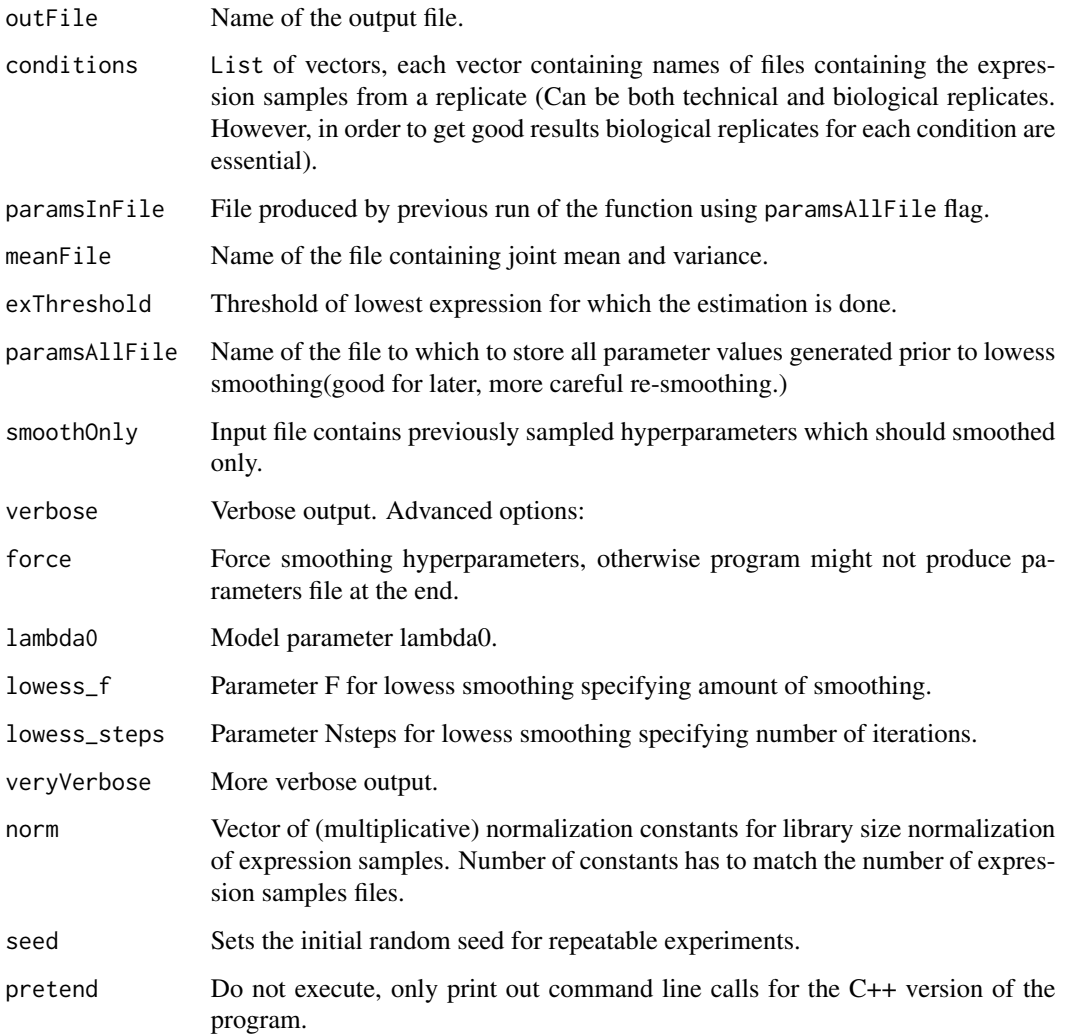

# Value

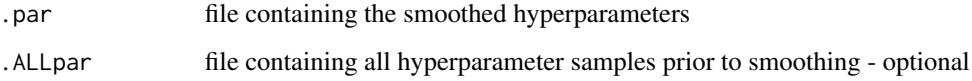

# Author(s)

Peter Glaus

# See Also

[estimateDE](#page-2-1)

# <span id="page-8-0"></span>estimateVBExpression 9

# Examples

```
## Not run:
cond1Files = c("data-c0b0.rpkm","data-c0b1.rpkm")
cond2Files = c("data-c1b0.rpkm","data-c1b1.rpkm")
estimateHyperPar( conditions=list(cond1Files, cond2Files), outFile="data.par",
      meanFile="data.means", verbose=TRUE)
estimateHyperPar( conditions=list(cond1Files, cond2Files), outFile="data.par",
      meanFile="data.means", paramsFile="data.ALLpar", force=FALSE)
estimateHyperPar( outFile="data.par", paramsInFile="data.ALLpar", smoothOnly=TRUE )
## End(Not run)
```
estimateVBExpression *Estimate expression of transcripts using VB*

# Description

Estimates the expression of transcripts using Variational Bayes inference algorithm

# Usage

```
estimateVBExpression (probFile, outFile, outputType=NULL, trInfoFile=NULL,
      seed=NULL, samples=NULL, optLimit=1e-5, optMethod="FR", procN=4,
     verbose=FALSE, veryVerbose=FALSE, pretend=FALSE)
```
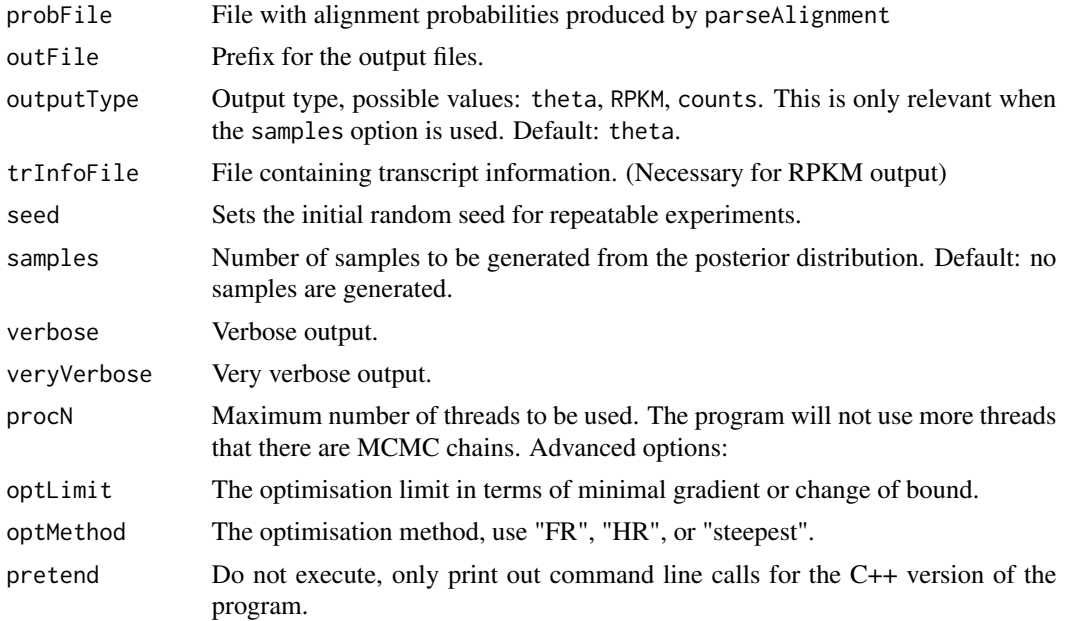

<span id="page-9-0"></span>This function runs Variational Bayes algorithm to estimate the transcript expression. The input is the .prob file containing alignment probabilities which were produced by [parseAlignment](#page-16-1). Other optional input is the transcript information file specified by trInfoFile and again produced by parseAlignment.

It is much faster inference than MCMC which estimates mean expression equally well. However, the posterior is in form of Dirichlet distribution with underestimated variance. Use this method in cases when you are only interested in mean expression.

#### Value

.m\_alphas file containing mean relative expression of transcripts  $\theta$  and parameters of the Dirichlet distribution. Please note the first line in the file corresponds to the noise transcript.

If option samples is used, the program also generates samples based of the outputType, the default would be file with extension ".VBtheta".

#### Author(s)

Peter Glaus

#### See Also

[parseAlignment](#page-16-1), [estimateExpression](#page-4-1)

#### Examples

```
## Not run:
setwd(system.file("extdata",package="BitSeq"))
parseAlignment( "data-c0b0.sam", outFile = "data-c0b0.prob", trSeqFile = "ensSelect1.fasta",
      trInfoFile = "data.tr", uniform = TRUE);
estimateVBExpression( probFile="data-c0b0.prob", outFile="data-c0b0-a", outputType="RPKM",
      samples=1000, trInfoFile="data.tr", seed=47, verbose=TRUE)
estimateVBExpression( probFile="data-c0b0.prob", outFile="data-c0b0-b", trInfoFile="data.tr")
estimateVBExpression( probFile="data-c0b0.prob", outFile="data-c0b0-c", trInfoFile="data.tr",
      optLimit=1e-6, optMethod = "HS", procN=12, veryVerbose=TRUE);
## End(Not run)
```
<span id="page-9-1"></span>getDE *Estimate Probability of Positive Log Ratio*

#### Description

Using expression samples, program estimates the probability of differential expression for each transcript.

#### getDE  $\qquad 11$

# Usage

```
getDE(conditions, outPrefix=NULL, samples=FALSE, trInfoFile=NULL,
      norm=NULL, seed=NULL, pretend=FALSE )
```
# Arguments

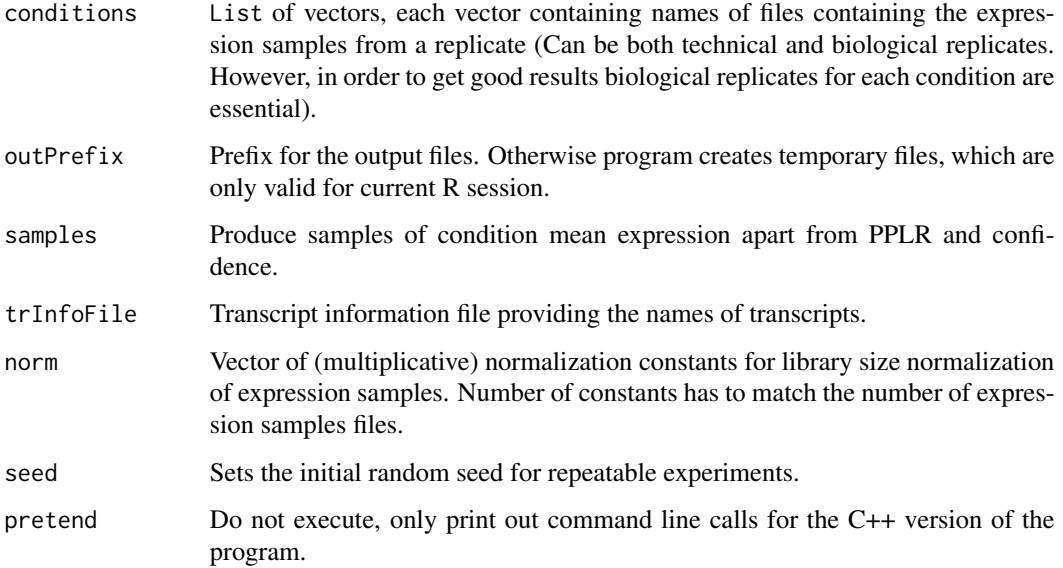

# Details

This function uses estimateHyperPar function to estimate the hyperparameters for DE model and the uses estimateDE function to infer the condition mean expression and calculate Probability of Positive Log Ratio.

# Value

list with items:

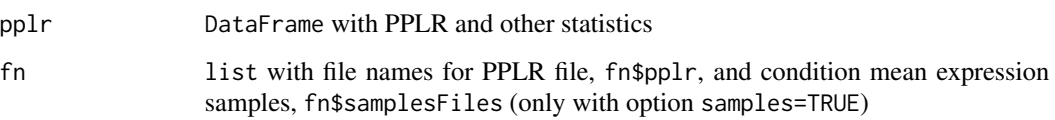

# Author(s)

Peter Glaus

# See Also

[getExpression](#page-11-1), [estimateHyperPar](#page-6-1), [estimateDE](#page-2-1)

# Examples

```
## Not run:
cond1Files = c("data-c0b0.rpkm","data-c0b1.rpkm")
cond2Files = c("data-c1b0.rpkm","data-c1b1.rpkm")
deRes <- getDE( conditions=list(cond1Files, cond2Files))
## top 10 DE transcripts
head(deRes$pplr[ order(abs(0.5-deRes$pplr$pplr), decreasing=TRUE ), ], 10)
## End(Not run)
```
# <span id="page-11-1"></span>getExpression *Estimate transcript expression*

# Description

Estimate expression of transcripts. Starting from alignment and reference files function function handles the entire process of expression analysis resulting in transcript expression means and standard deviation together with file containing all the expression samples.

#### Usage

```
getExpression(alignFile, trSeqFile, outPrefix=NULL, uniform=TRUE, type="RPKM",
     log=FALSE, limitA=NULL, seed=NULL, pretend=FALSE, ... )
```
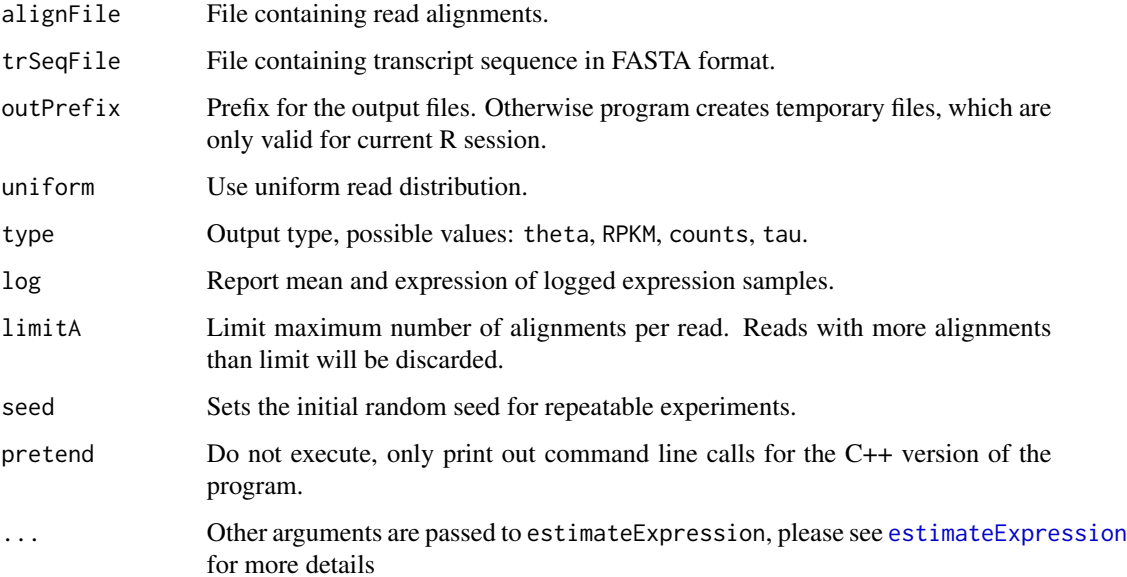

<span id="page-11-0"></span>

<span id="page-12-0"></span>This function uses parseAlignment function to compute alignment probabilities and the function estimateExpression to produce the expression samples.

In case of non-uniform read distribution, it first produces approximate estimates of expression using uniform read distribution with VB inference and subsequently uses these estimates to compute read distribution bias-corrected alignment probabilities, which are used in the estimateExpression function to produce expression estimates.

The order of transcripts in the results is always the same as in the alignment file. The transcripts can be identified by names stored in the trInfo part of the result.

#### Value

list with items:

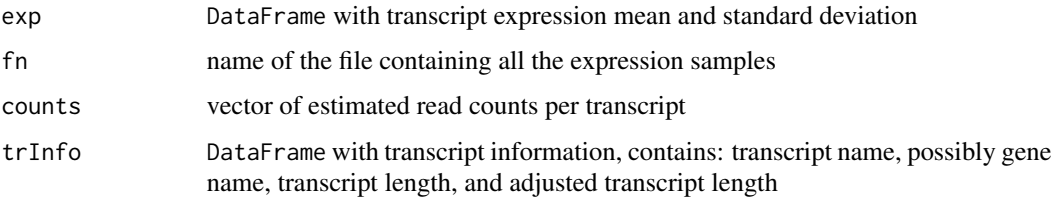

# Author(s)

Peter Glaus

#### See Also

[getDE](#page-9-1), [estimateExpression](#page-4-1), [parseAlignment](#page-16-1)

# Examples

```
## Not run:
res1 <- getExpression("data-c0b0.sam","ensSelect1.fasta", MCMC_chains=2,
     MCMC_samplesN=100)
## End(Not run)
```
<span id="page-12-1"></span>getGeneExpression *Calculate gene expression or relative within gene expression*

# Description

Calculate either gene expression or relative within gene expression using transcript expression samples and transcript information file.

#### Usage

```
getGeneExpression(sampleFile, outFile=NULL, trInfo=NULL, trInfoFile=NULL,
     pretend=FALSE)
```

```
getWithinGeneExpression(sampleFile, outFile=NULL, trInfo=NULL, trInfoFile=NULL,
     pretend=FALSE, keepOrder=FALSE)
```
#### Arguments

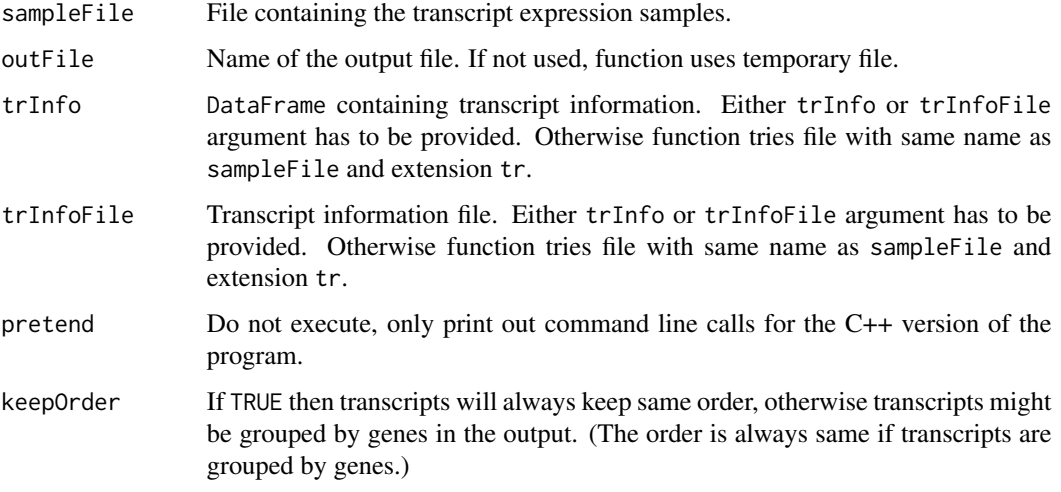

#### **Details**

The getGeneExpression function takes samples of transcript expression and produces file with expression of genes by adding up transcript expression.

The getWithinGeneExpression function takes samples of transcript expression and produces file with relative within gene expression samples for each transcript.

Both function need valid transcript information which contains gene transcript mapping. This can be provided either via DataFrame trInfo or file named trInfoFile.

In case of a file, it should be formatted in following manner. The first line should contain "# M <numberOfTranscripts>" and the following numberOfTranscripts lines have to contain "<gene-Name> <transcriptName> <transcriptLength>". Example is provided in extdata/ensSelect1.tr. Please note that the transcript information file automatically generated from alignment files are not sufficient because SAM/BAM files do not include gene names. We hope to provide more convenient way in future versions of BitSeq.

#### Value

Name of file containing the new expression samples.

#### Author(s)

Peter Glaus

# <span id="page-14-0"></span>getMeanVariance 15

# See Also

```
getExpression, tri.load, tri.file.setGeneNames, tri.file.hasGeneNames
```
#### Examples

```
setwd(system.file("extdata",package="BitSeq"))
## use transcript information as object
trinfo <- tri.load("ensSelect1.tr")
## gene expression
getGeneExpression("data-c0b1.rpkm", "data-c0b1-GE.rpkm", trInfo=trinfo)
gExpSamples <- loadSamples("data-c0b1-GE.rpkm")
gExpMeans <- rowMeans(as.data.frame(gExpSamples))
gExpMeans
```

```
## within gene expression
wgeFN <- getWithinGeneExpression("data-c0b1.rpkm", trInfoFile="ensSelect1.tr")
wgExpSamples <- loadSamples(wgeFN)
wgExpMeans <- rowMeans(as.data.frame(wgExpSamples))
head(wgExpMeans)
```
getMeanVariance *Calculate mean and variance of expression samples*

#### Description

Calculate mean and variance of expression samples or log-expression samples

#### Usage

```
getMeanVariance(sampleFiles, outFile, log=NULL, type=NULL, verbose=NULL,
      norm=NULL, pretend=FALSE)
```
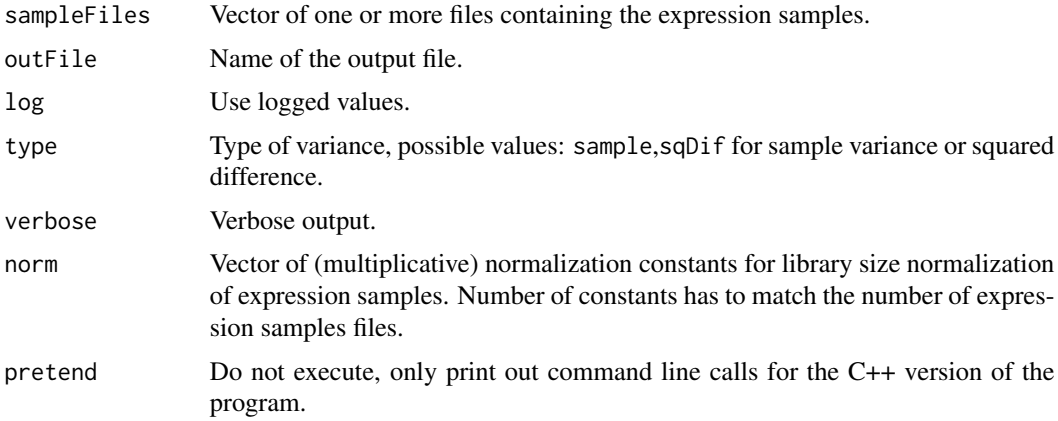

The getMeanVariance function computes means and variances of MCMC expression samples. These can be computed either from single file or from multiple files using sample variance. Variance of two experiments (i.e. technical or biological replicates) can be estimated also by using sqDif option for type which specify the computation of the average square distance between the samples from two sets.

#### Value

.means File containing means (first column) and variance (second column) for each transcript (or row in the sample files)

# Author(s)

Peter Glaus

# See Also

[estimateExpression](#page-4-1)

#### Examples

```
setwd(system.file("extdata",package="BitSeq"));
sampleFileNames = c("data-c1b0.rpkm","data-c1b1.rpkm")
getMeanVariance(sampleFiles=sampleFileNames, outFile="data-c1.Lmean", log=1,
     norm=c(1.0017, 0.9998))
```

```
loadSamples Loading and saving expression samples
```
#### Description

Functions for loading expression samples into DataFrame and saving samples from DataFrame into a file.

#### Usage

```
loadSamples(fileName, trInfoFile=NULL)
writeSamples(data, fileName)
```
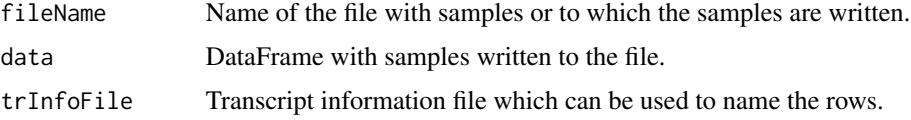

<span id="page-15-0"></span>

# <span id="page-16-0"></span>parseAlignment 17

# Details

The loadSamples function load samples from the specified file into a DataFrame. If the transcript information file is provided, the transcript names are use as row names.

The writeSamples function can save samples from a DataFrame into a file in format which is valid for BitSeq and can be used in other functions.

#### Value

DataFrame Containing the expression samples

# Author(s)

Peter Glaus

# See Also

[estimateExpression](#page-4-1)

# Examples

```
## Not run:
samples1<-loadSamples("data-c0b1.rpkm")
writeSamples(samples1,"new-c0b1.rpkm")
```
## End(Not run)

<span id="page-16-1"></span>parseAlignment *Compute probabilities of alignments*

# Description

Compute probability of alignments and save them into *.prob* file.

#### Usage

```
parseAlignment( alignFile, outFile, trSeqFile, inputFormat=NULL, trInfoFile=NULL,
     expressionFile=NULL, readsN=NULL, uniform=TRUE, limitA=NULL, lenMu=NULL,
     lenSigma=NULL, excludeSingletons=NULL, mateNamesDiffer=NULL,
     verbose=NULL, veryVerbose=NULL, procN=NULL, pretend=FALSE)
```
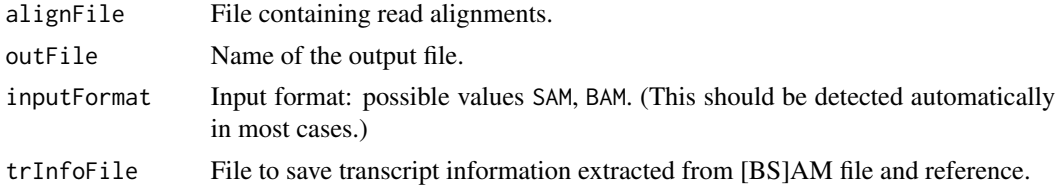

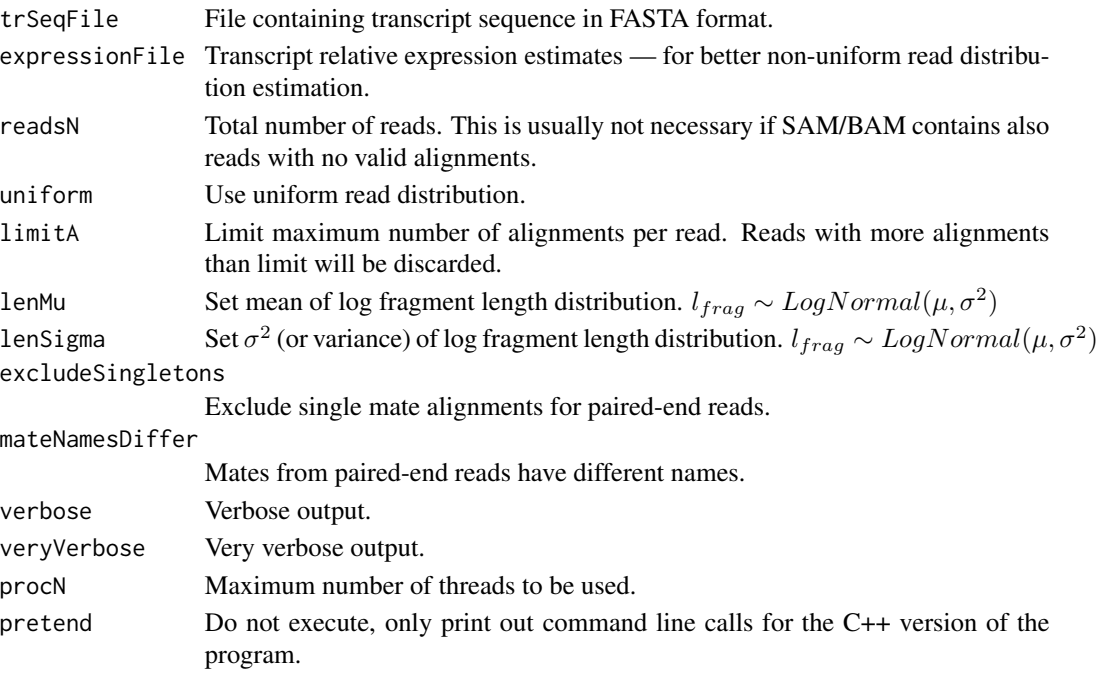

This function uses the alignments and reference file to assign probability to each alignment. It uses either bias-corrected or uniform model for the read distribution, assumes Log-Normal distribution of fragment lengths for pair-end read data and uses quality scores and mismatches to assign probability for every alignment of a read (or fragment) to a transcript.

### Value

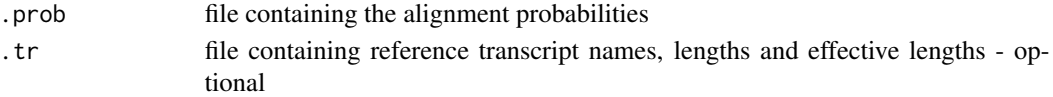

# Author(s)

Peter Glaus

#### See Also

[estimateExpression](#page-4-1)

# Examples

```
## Not run:
parseAlignment(alignFile="data.sam", outFile="data.prob",
     trSeqFile="trReference.fa" ,trInfoFile="data.tr")
```
## End(Not run)

<span id="page-18-0"></span>

# <span id="page-18-1"></span>Description

Manage information about the transcript reference. These functions are used for reading, saving and updating transcript information DataFrame.

#### Usage

```
tri.load(trInfoFile)
tri.save(trInfo, trInfoFile)
tri.hasGeneNames(trInfo)
tri.setGeneNames(trInfo, geneNames, transcriptNames=NULL)
```
#### **Arguments**

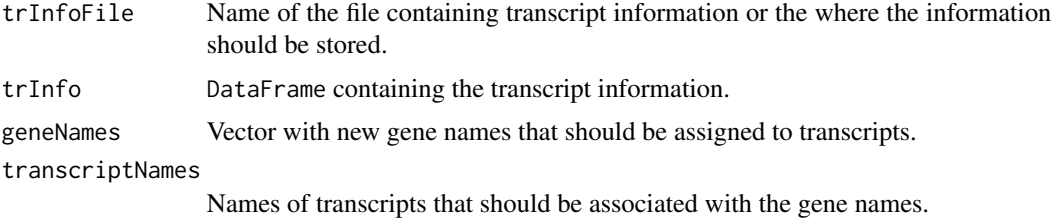

#### Details

If not provided with the information, BitSeq extracts information about the transcript reference from the alignment and sequence files. This information is stored in so called transcript information(trInfo) file, usually having extension .tr. This file contains columns with gene names (if available), transcript names, transcript lengths and optionally with adjusted lengths of transcripts. The expression of transcripts is reported in the same order as are the transcripts ordered in the trInfo file, hence it serves as identification of final results.

Other important use of trInfo file is for calculating gene expression or within gene expression, where the file is used for determining which transcripts belong to which genes. However, for this the gene names have to be properly set in the transcript info, which is not always the case.

Function tri.load loads transcript information from a file provided by argument trInfoFile into a DataFrame.

Function tri.save saves transcript information from a DataFrame provided by trInfo argument into a file name provided by argument trInfoFile.

Function tri.hasGeneNames determines whether gene names are properly set in the transcript information and returns TRUE or FALSE and a warning message identifying the problem.

Function tri.setGeneNames changes gene names of a transcript information trInfo and retruns new DataFrame with updated values. The vector geneNames should provide gene names of transcripts and be of the same length as is the number of transcripts. The gene names have to be either

<span id="page-19-0"></span>ordered as their appropriate transcripts in trInfo object, or if ordered differently, vector of transcript names, ordered as gene names has to be provided by argument transcriptNames. The names in transcriptNames have to correspond to the transcript names in trInfo object.

#### Value

Function tri.load returns DataFrame with transcript information.

Function tri.hasGeneNames returns boolean value.

Function tri.setGeneNames returns DataFrame with transcript information containing updated gene names (Note: the transcript names do not change.).

# Author(s)

Peter Glaus

# See Also

[getExpression](#page-11-1), [getGeneExpression](#page-12-1), [tri.file.setGeneNames](#page-19-1)

# Examples

```
setwd(system.file("extdata",package="BitSeq"))
trinfo <- tri.load("ensSelect1.tr")
trinfo[1:10,]
## this should be true
tri.hasGeneNames(trinfo)
## reverse the gene order - this will make the information INCORRECT
rev.trinfo <- tri.setGeneNames(trinfo, rev(trinfo[,1]))
rev.trinfo[1:10,]
tri.save(rev.trinfo, "reversed-ensSelect1.tr")
```
transcriptInfoFile *Manage file containing information about transcript reference*

#### <span id="page-19-1"></span>**Description**

Manage file containing information about the transcript reference. These functions are used for verifying and updating transcript information DataFrame.

#### Usage

tri.file.hasGeneNames(trInfoFile) tri.file.setGeneNames(trInfoFile, geneNames, transcriptNames=NULL)

#### transcriptInfoFile 21

#### Arguments

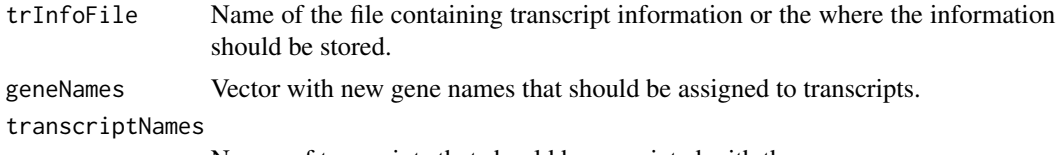

Names of transcripts that should be associated with the gene names.

# Details

If not provided with the information, BitSeq extracts information about the transcript reference from the alignment and sequence files. This information is stored in so called transcript information(trInfo) file, usually having extension .tr. This file contains columns with gene names (if available), transcript names, transcript lengths and optionally with adjusted lengths of transcripts. Important use of trInfo file is for calculating gene expression or within gene expression, where the file is used for determining which transcripts belong to which genes. However, for this the gene names have to be properly set in the transcript info, which is not always the case.

Function tri.file.hasGeneNames determines whether gene names are properly set in the transcript information file and returns TRUE or FALSE and a warning message identifying the problem.

Function tri.file.setGeneNames updates the gene names of a transcript information in file provided by argument trInfoFile. The vector geneNames should provide gene names of transcripts and be of the same length as is the number of transcripts. The gene names have to be either ordered as their appropriate transcripts in trInfoFile file, or if ordered differently, vector of transcript names, ordered as gene names has to be provided by argument transcriptNames. The names in transcriptNames have to correspond to the transcript names in actual file.

#### Value

Function tri.file.hasGeneNames returns boolean value.

#### Author(s)

Peter Glaus

#### See Also

[getExpression](#page-11-1), [getGeneExpression](#page-12-1), [tri.load](#page-18-1), [tri.save](#page-18-1)

#### Examples

```
setwd(system.file("extdata",package="BitSeq"))
## this should be true
tri.file.hasGeneNames("ensSelect1.tr")
```
# <span id="page-21-0"></span>Index

∗Topic differential expression estimateDE, [3](#page-2-0) estimateHyperPar, [7](#page-6-0) getDE, [10](#page-9-0) ∗Topic expression mean getMeanVariance, [15](#page-14-0) ∗Topic gene expression getGeneExpression, [13](#page-12-0) ∗Topic package BitSeq-package, [2](#page-1-0) ∗Topic transcript expression estimateExpression, [5](#page-4-0) estimateVBExpression, [9](#page-8-0) getExpression, [12](#page-11-0) loadSamples, [16](#page-15-0) parseAlignment, [17](#page-16-0) ∗Topic transcript information transcriptInfo, [19](#page-18-0) transcriptInfoFile, [20](#page-19-0) BitSeq *(*BitSeq-package*)*, [2](#page-1-0) BitSeq-package, [2](#page-1-0) estimateDE, [3,](#page-2-0) *8*, *11* estimateExpression, *3*, [5,](#page-4-0) *5*, *10*, *12, 13*, *16–18* estimateExpressionLegacy *(*estimateExpression*)*, [5](#page-4-0) estimateHyperPar, *4, 5*, [7,](#page-6-0) *11* estimateVBExpression, [9](#page-8-0) getDE, [10,](#page-9-0) *13* getExpression, *11*, [12,](#page-11-0) *15*, *20, 21* getGeneExpression, [13,](#page-12-0) *20, 21* getMeanVariance, [15](#page-14-0) getWithinGeneExpression *(*getGeneExpression*)*, [13](#page-12-0) loadSamples, [16](#page-15-0)

parseAlignment, *6, 7*, *10*, *13*, [17](#page-16-0)

transcriptInfo, [19](#page-18-0) transcriptInfoFile, [20](#page-19-0) tri.file.hasGeneNames, *15* tri.file.hasGeneNames *(*transcriptInfoFile*)*, [20](#page-19-0) tri.file.setGeneNames, *15*, *20* tri.file.setGeneNames *(*transcriptInfoFile*)*, [20](#page-19-0) tri.hasGeneNames *(*transcriptInfo*)*, [19](#page-18-0) tri.load, *15*, *21* tri.load *(*transcriptInfo*)*, [19](#page-18-0) tri.save, *21* tri.save *(*transcriptInfo*)*, [19](#page-18-0) tri.setGeneNames *(*transcriptInfo*)*, [19](#page-18-0) writeSamples *(*loadSamples*)*, [16](#page-15-0)